看護研究における文献検索講義:聖隷浜松病院の事 例として

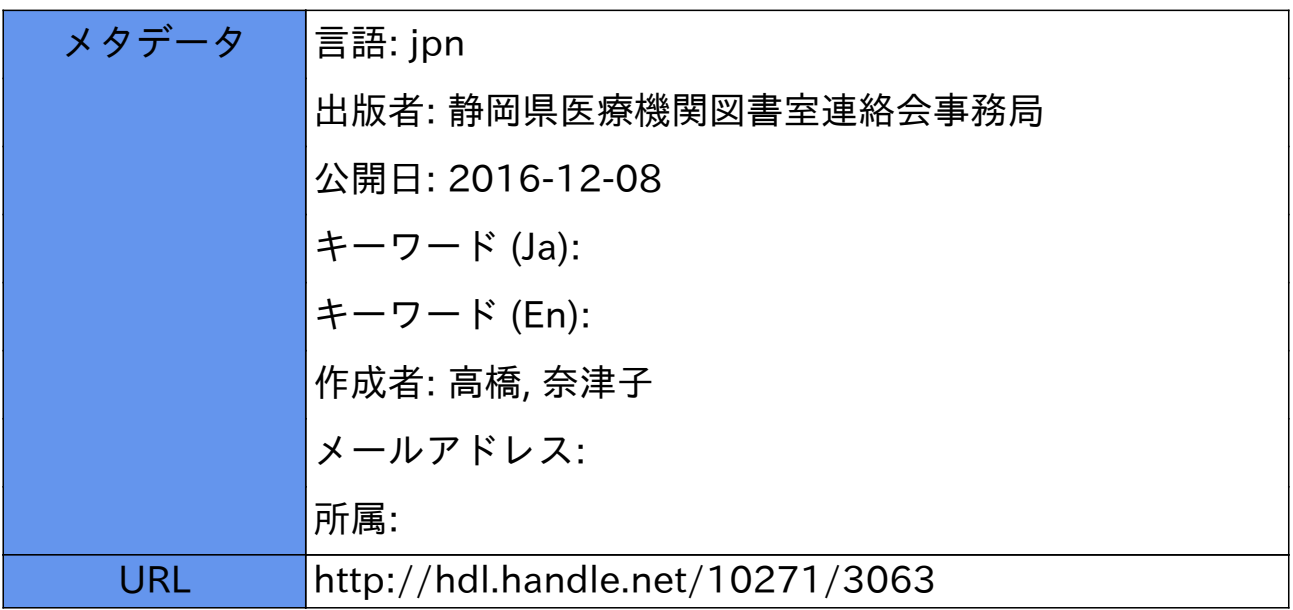

「看護研究における文献検索講義:聖隷浜松病院の事例として」

### 聖隷浜松病院 図書室 高橋奈津子

#### はじめに

当院の看護研究の歴史は古く、「聖隷浜松病院看護部研究集録」は 1980 年の創刊号から 図書室に並んでいる。当時はまだ医局内の医師のための「医局図書室」であったが、職員 全員の「図書室」になった 2004 年頃から看護師も図書室を利用するようになり、2005 年 に初めて図書室の担当者が看護研究の検索講習の依頼を受けた。以来 2014 年まで 10 年間 毎年講義は続いている。

講義を聴いてもらうために担当者として医中誌を勉強するのはもちろんであるが、なじ みのなかった「看護研究」について知る機会にもなり、検索語の選択の仕方などマニュア ルにはない様々な気づきがあった。どういう講義をすればお役に立てるのかと毎年試行錯 誤の連続であり、まだまだ自分で満足できる講義をしたと思うところまでは達していない が、看護師支援の当院の事例として紹介したい。

## 検索講義をする私の目標

看護師は忙しい日常業務を行いながら「看護研究」に取り組むことになる。仕事をしな がらの研究はおそらく荷が重いと感じる看護師もいるであろう。そういう看護師にとって、 自分の検索講義が看護研究への取り組みに対する「弾み」となればと思う。モチベーショ ンをアップさせる内容であること、つまり講義を聴いてすぐに「検索をしたくなる」よう な内容でありたい。そして実際に検索してみて「これまでより自分の思ったような文献が ヒットする」という感触を味わってもらえたらと思っている。

# 検索講義のポイント

看護師は、検索の専門家になることが目標ではなく、あくまで研究を進める「ツール」 として医中誌の文献検索が身につけばよい。だから、講義の中では司書にとっては一般的 な言葉でもなるべく専門用語は使わず、平易な言葉で説明することを心がけている。

また、専門的な検索方法を網羅的体系的に説明するのではなく、看護師が実際検索する 立場を想定しながら、医中誌 Web 検索の仕組みに導き、結果としてよりよい検索結果に辿 りつけるようにすることを念頭に置きながら話している。さらに、いろいろな場面で司書 の知恵袋、お得情報を盛り込んで、検索を効率的にできるようにと考えている。

### 講義の内容

①研究の進め方

コンテンツとしては、①研究の進め方 ②情報源の種類と特徴 ③医中誌へのアクセス ④検索語の用い方 ⑤シソーラスとは? ⑥履歴検索 ⑦看護文献に絞る3つの方法の紹 介 ⑧印刷とデータ保存 ⑨文献の入手方法を用意している。会場の都合上、実際に医中 誌 Web を接続しながらの説明ができないので、PPT を予め用意して進める。

オリエンテーションの中で受講者は一通り説明を受けているので、研究を進めるどうい う過程で文献検索が役立つかを話している。

②情報源の種類と特徴

一次資料と二次資料の違い、単行書・雑誌・電子情報の違いを説明し、普段利用してい る資料がどういう特徴があるのかを再認識してもらう。また、得られた情報を「書誌事項」 という定型で整理・保存することで、後々研究の参考資料として利用できることや、電子 情報の取扱いを例に、検索結果のノイズやエビデンスについても心にとめてもらうことを 話している。

③医中誌へのアクセス

当院ではIPとID/パスワードによる認証で利用しているので、実際のアクセスの方法や、 ログアウト処理について説明する。

④検索語の用い方

毎年、看護研究のテーマをいくつか用意し、実際にどんな検索語を使うかを考えてもら う。「クリニカル・クエスチョン」という用語は説明しないものの、「看護場面での臨床上 の疑問を文にしてみる」というところから始め、疑問文から検索語を探すという流れを作 る。

入力する際には、半角全角とひらがな、カタカナ、英数字の関係、英語のフレーズの入 力のきまり等、効率的な入力方法を例を挙げて説明する。 ⑤シソーラスとは

医中誌の中で、「シソーラス参照」のタグを開いて検索することは、シソーラスの概念や ツリー構造、カテゴリーを理解しなければ難しい。実は以前これを細かく説明しようとし て理解されるところまで到達できず、かえって分かりづらくさせてしまった経験がある。

現在は、シソーラス参照から検索語を探すのではなく、フリーワードで検索してみて検 索結果に表示されるシソーラス用語に気づき、ひとつひとつの文献に医中誌のキーワード である「シソーラスが付与されていること」を知ること、さらにそのシソーラスからのリ ンクで検索してみて、検索結果の違いを実感してもらうことで、検索語とシソーラスにつ いての理解を深めてもらうようにしている。

⑥履歴検索

AND OR NOT を用いた履歴検索は大変便利であり、利用されることの多い機能であ る。しかし、ひとつの検索式にスペースを空けていくつも単語を並べて AND 検索をする 人も多い。検索方法としては間違ってはないが、後から何度でも検索式を変更することが できる履歴検索のメリットを利用するために、1 語ずつ検索することを推奨している。 ⑦看護文献に絞る 3 つの方法の紹介

医中誌が看護学だけではなく、医学・薬学・看護学・獣医学とその周辺領域の文献のデ ータベースであることを説明し、検索結果にノイズが多いと感じたときに看護文献に絞る 方法として 3 つ紹介している。

1)「看護に特化した言葉を掛け合わせること」。シソーラスにもなっている言葉もあるが 「看護技術・母性看護・救急看護・看護介入・・・」など看護に特化した検索語を掛け合 わせることで看護師向けの文献に絞ることができる。

2)チェックタグ「看護」にチェックを入れて検索する方法。ただしチェックタグ「看護」 以外の領域のものが落ちる可能性もあるので、件数が少ない場合は注意することも付け 加えている。

3)副標目で絞る方法。シソーラスとともに付与されている副標目について説明し、文献 にはその主題がどういう側面で扱われているかという索引もされていることに気付く ことで、自分の求める文献を絞ることができることを話している。

それぞれの絞り方を、実際に検索語を用いて絞り込むとどのように検索結果の数が変わ るのかと、得られた検索結果の内容を確認してもらう。

⑧印刷とデータ保存

検索結果を印刷する際に、後々に便利となるデータの並び替えやデータの保存方法を説 明する。また、当院の場合医中誌 Web では検索結果にたくさんのリンクボタンとリゾルバ が表示されているので、リンクアウトによる 1 次資料のダウンロードやリゾルバから所蔵 確認・図書室への文献依頼が可能なことを話している。

# 検索講義後の変化

講義は例年 5 月に2グループに分かれて日程が組まれるが、検索講義後図書室は看護師 の利用がぐんと増加する。講義で配布した資料を片手に検索するのを目にしたり、検索語 について相談に来られると、講義をさせていただいてよかったと思う。

また、図書室への文献依頼や日本語の電子ジャーナル(メディカルオンライン)の看護 師のアカウントや最新看護索引の利用が 5 月から 8 月頃までピークとなる。講義をするこ とが図書室が提供しているサービスの広報にも一役かっていると感じる。

#### 最後に

看護研究に取り組むメンバーは各職場、入職後 3 年目の看護師が中心であるが、病院に も業務にも慣れてきたからこそ自分のやっている看護に疑問が湧いたり、自信をなくした りすることが多い。そんな彼らの「3 年目の壁」を解決するためにも「看護研究」を取り 組むようにしているということを以前聞いたことがある。

図書室としては、納得のいく看護研究に取り組んでいただき、そして「3 年目の壁」を 乗り越えることができることをもちろん願っているが、さらに「研究が終わった後も業務 の合間で文献検索をする」ということが日常になっていただけることを密かに期待してい る。それは、当院の中長期目標である「よい医療人を育てる」ということ、「よりよい医療 の提供」に繋がるのではないだろうか。そして、病院の中での図書室と図書室担当者の存 在価値のひとつとも考えられると思う。

注記:この報告は「2014 年度静岡県医療機関図書室連絡会研修会」で発表した内容を もとにまとめたものである。

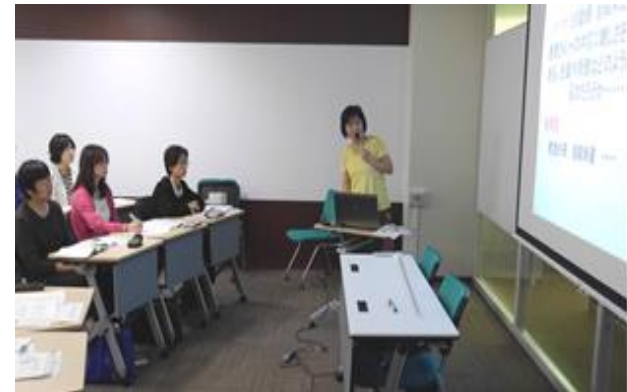

講義中の高橋氏